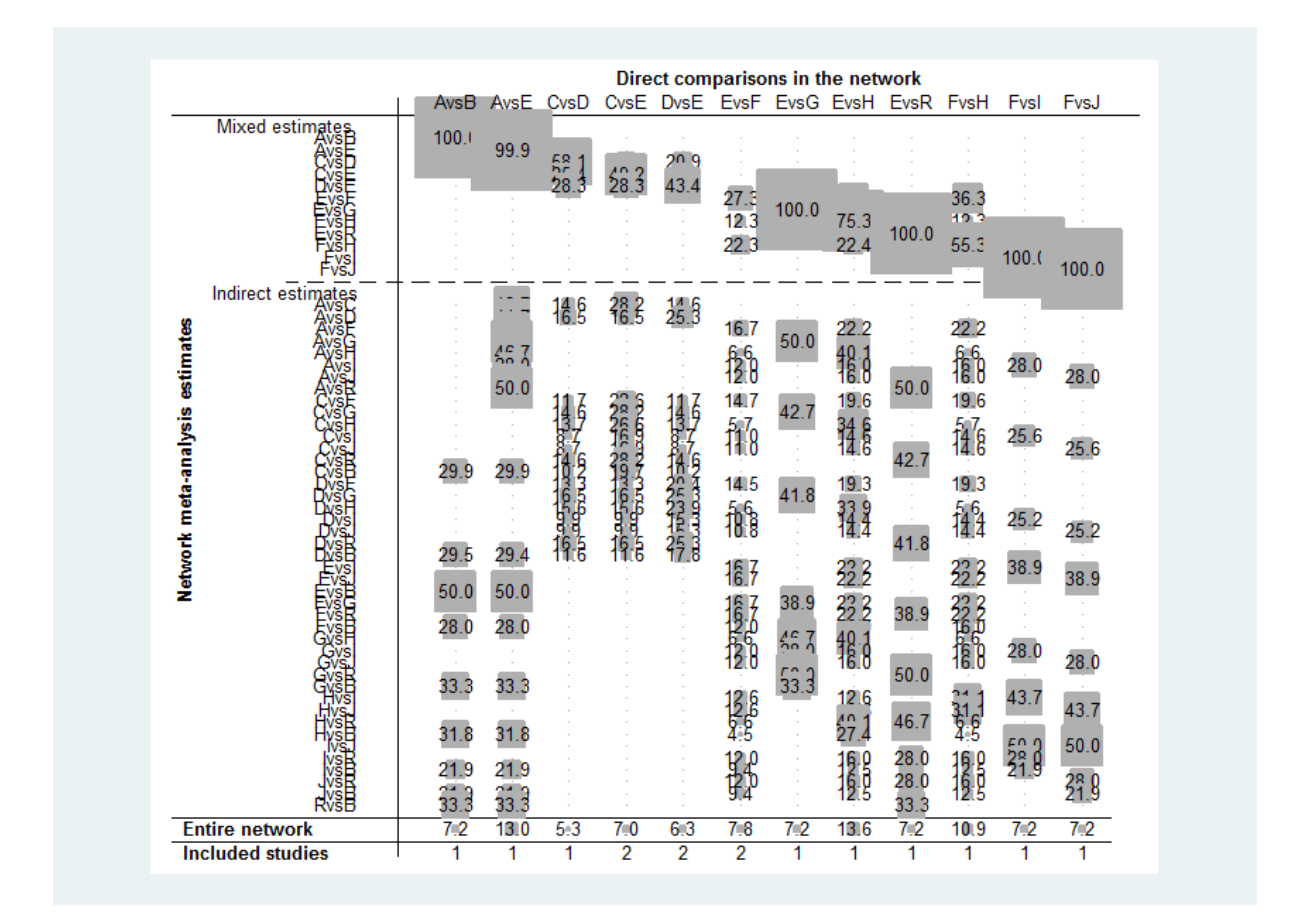

**Supplementary Fig. 9.** Contribution plot. The size of each square is proportional to the weight which is attached to each direct comparison (horizontal axis) to the estimation each network summary effect (vertical axis). The number presents the weight as percentage.